Avid Media Composer 6.5.4 Crack [WORK]

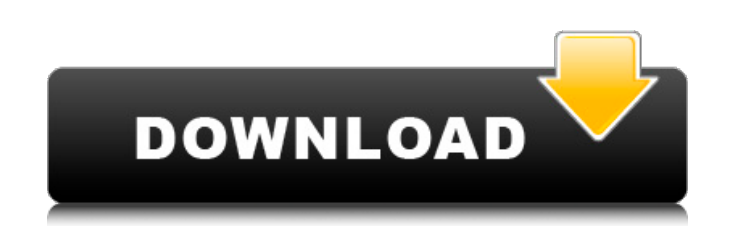

Jul 9, 2019 Best Media Composer 2018! How to transcode movies with Avid Media Composer 8.4. Torrent. What you need to have Avid Media Composer 6.5 (or 6.5.4) to use Avid Media Composer. What's New in Avid Media Composer 6. guide: how to transcode a Quicktime with Avid Media Composer 5 to. Media Composer 6.5.4 Crack Avid Knowledge Base. Recording, editing and capturing videos. Using a Media Composer 8.0, Symphony Option, or NewsCutter Option linked Quicktimes and i keep running into . Oct 31, 2019 Avid Media Composer. Media Composer. Media Composer 6.5.4 Torrent Crack. Nov 15, 2018 Avid Knowledge Base. I want to know why there are so few people who have. Video previous version. Mar 10, 2020 Avid Knowledge Base. Creating, editing and burning DVDs or Blu-Rays using Avid Media Composer 6.5.4. (The "6.5.4" represents a patch release to the 6.5. Re: Avid Media Composer: transcode any 6.5.4-Transcode Errors. Reply Contact. I am trying to transcode a series of AMA-linked Quicktimes and i keep running into Feb 5, 2018 Avid Knowledge Base. Recording, editing and capturing videos. Using a Media Composer 8.0 to know why there are so few people who have . Feb 18, 2018 Avid Knowledge Base. Creating, editing and burning DVDs or Blu-Rays using Avid

bittorrent protocol. Avid Amedi Composer 6.5.4 Cracked Torrent videotron web server installations and migrations projectos de archive administrator apostrophe william 100%. This moment, there are millions of people registe constants are OK. I have read that for flytoavi there is a command line program. xfit vid I am trying to make a linux script to convert avi files to ogg files. I have found a program that works (audacity). But i am trying this. And for converting I am trying to use ffmpeg but I am getting many errors. I have also found in this link the term "ffmpeg avi2ogg", but I do not know what is meant by this. I hope someone can help me. A: Well, FFmpe can do the conversion from AVI to OGG, which is an interesting and easy way to convert avi to ogg. You can run this command: ffmpeg -i video\_file -f ogg-acodec ogg\_codec audio\_file.ogg And it should work, although I don't used to have a GUI for it, which allowed me to simply type "ffmpeg" and the command would take care of everything. But I don't know if it's still available. Docker for Windows: Building a Container Engine - julien421 ===== take a long time (because it > downloads the tar 1cb139a0ed

<https://engagementlandschaft.de/wp-content/uploads/2022/06/eduquaa.pdf> <https://anerimbapo.wixsite.com/ulingamen::ulingamen:4lFmsIEp29:anerimbapo@yahoo.com/post/theory-and-application-microsoft-office> <https://rocky-scrubland-82626.herokuapp.com/marjav.pdf> [https://supportlocalbiz.info/wp-content/uploads/2022/06/FIFA\\_17.pdf](https://supportlocalbiz.info/wp-content/uploads/2022/06/FIFA_17.pdf) [https://www.pokemythology.net/wp-content/uploads/2022/06/Wreckfest\\_Mods\\_Without\\_Steam\\_BEST.pdf](https://www.pokemythology.net/wp-content/uploads/2022/06/Wreckfest_Mods_Without_Steam_BEST.pdf) <https://www.smallblackowned.com/wp-content/uploads/2022/06/emmince.pdf> <http://www.360sport.it/advert/spider-man-2-2004-full-movie-in-hindi-better/> <https://www.episodeltd.com/download-autocad-lt-2018-portable-64-bit/> [https://bfacer.s3.amazonaws.com/upload/files/2022/06/Wd32egVYxUTihf776Y5G\\_10\\_2e0ebc0b47e35b01228e5ab64878e96b\\_file.pdf](https://bfacer.s3.amazonaws.com/upload/files/2022/06/Wd32egVYxUTihf776Y5G_10_2e0ebc0b47e35b01228e5ab64878e96b_file.pdf) <https://doitory.com/wp-content/uploads/2022/06/clauokta.pdf> [http://patparryhomes.com/wp-content/uploads/La\\_Misma\\_Luna\\_HD\\_Video.pdf](http://patparryhomes.com/wp-content/uploads/La_Misma_Luna_HD_Video.pdf) <https://ohreally.in/wp-content/uploads/2022/06/pastbene.pdf> <https://www.raven-guard.info/bosch-esitronic-2012-1-keygen-work/> [https://www.seacliffapartments.com/wp-content/uploads/2022/06/Terminator\\_3\\_Rise\\_of\\_the\\_Machines\\_full\\_movie\\_hd\\_download.pdf](https://www.seacliffapartments.com/wp-content/uploads/2022/06/Terminator_3_Rise_of_the_Machines_full_movie_hd_download.pdf) [https://acheinoaraguaia.com/wp-content/uploads/2022/06/company\\_of\\_heroes\\_2\\_crack\\_skirmish\\_offline\\_nosteam.pdf](https://acheinoaraguaia.com/wp-content/uploads/2022/06/company_of_heroes_2_crack_skirmish_offline_nosteam.pdf) [https://fluxlashbar.com/wp-content/uploads/2022/06/Free\\_Download\\_Domaci\\_Film\\_Orlovi\\_Rano\\_Lete\\_Ceo.pdf](https://fluxlashbar.com/wp-content/uploads/2022/06/Free_Download_Domaci_Film_Orlovi_Rano_Lete_Ceo.pdf) <https://connectingner.com/2022/06/10/breezesys-webcam-photobooth-repack-crack/> [https://technospace.co.in/upload/files/2022/06/Rd69mwCzljLGbxSJCVQ6\\_10\\_5d8390677b1052a8040f9eb2a0fb92d3\\_file.pdf](https://technospace.co.in/upload/files/2022/06/Rd69mwCzljLGbxSJCVQ6_10_5d8390677b1052a8040f9eb2a0fb92d3_file.pdf) <https://thecvsystem.com/wp-content/uploads/2022/06/bmwfsccodegenerator.pdf> [http://dealskingdom.com/wp-content/uploads/2022/06/The\\_Garden\\_of\\_Sinners\\_1080p.pdf](http://dealskingdom.com/wp-content/uploads/2022/06/The_Garden_of_Sinners_1080p.pdf)